# Javadoc

CS 240 – Advanced Programming Concepts

### Examples

- Source
	- [Book.java](https://faculty.cs.byu.edu/~jwilkerson/cs240/lecture-notes/14-javadoc/examples/code/Book.java)
	- [DatabaseAccessExample.java](https://faculty.cs.byu.edu/~jwilkerson/cs240/lecture-notes/14-javadoc/examples/code/DatabaseAccessExample.java)
- [Output](https://faculty.cs.byu.edu/~jwilkerson/cs240/lecture-notes/14-javadoc/examples/javadoc/index.html)
- [Additional Information](https://docs.oracle.com/en/java/javase/11/tools/javadoc.html)

## Setting Up Intellij to Link to External (JDK) Classes

#### File -> Project Structure…

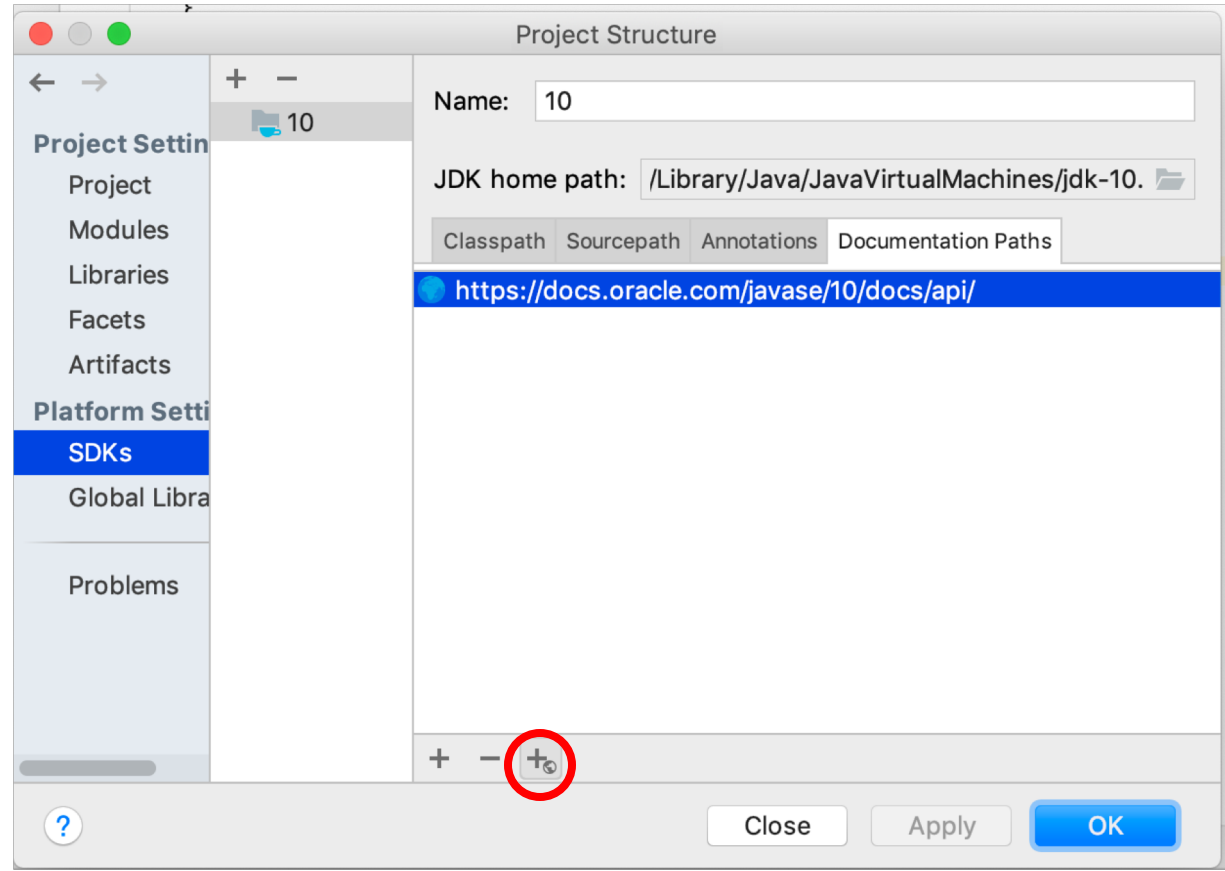

### Generating Javadoc from Intellij Tools -> Generate Javadoc…

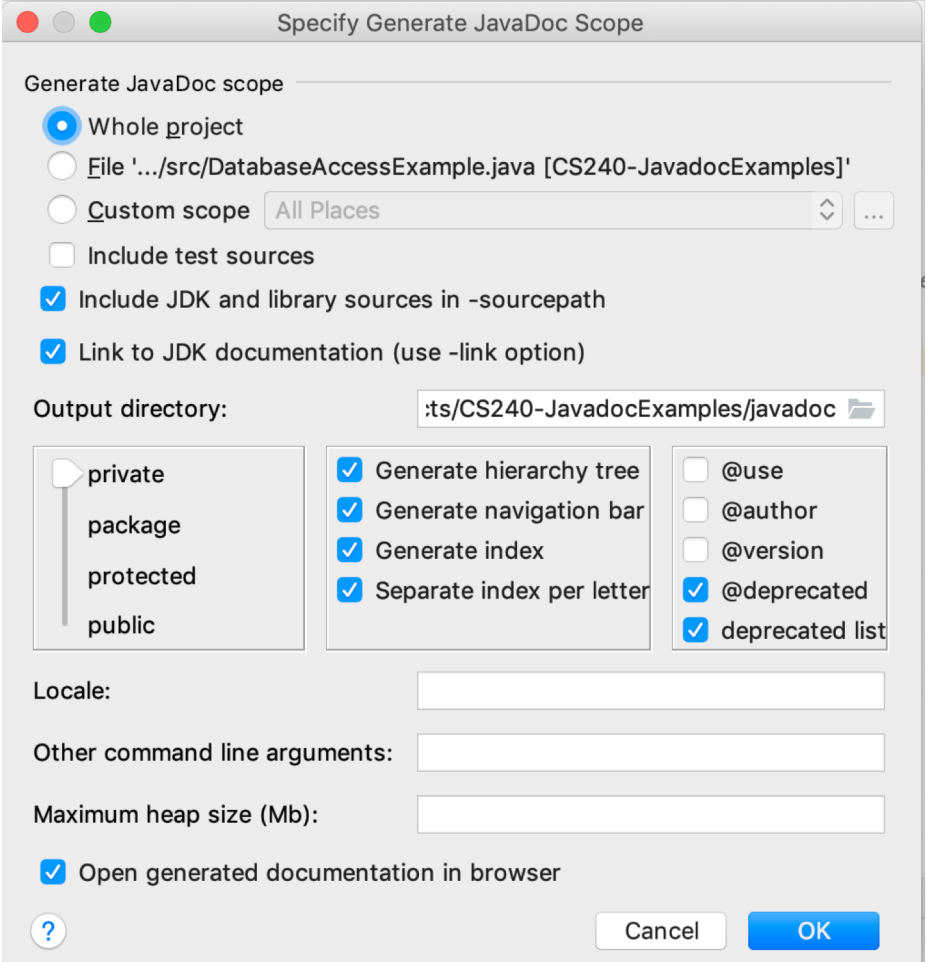

### Generating Javadoc from the Command Line

javadoc -private -html5 -link https://docs.oracle.com/javase/10/docs /api/ -d <destination directory> <source directory/\* or package names>